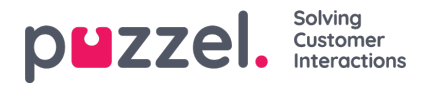

## **Diagramalternativ**

En del diagram har diagramalternativ. Dessa hittas under Chart options. Här kan du välja:

.visa/visa inte tabell och/eller diagram

.vilken kolumn som ska visas i diagrammet

.vilken typ av diagram du vill använda (cirkel-, stapel- eller linjediagram)

.om alla (standard) eller bara de översta 5/10/15/20 raderna ska visas

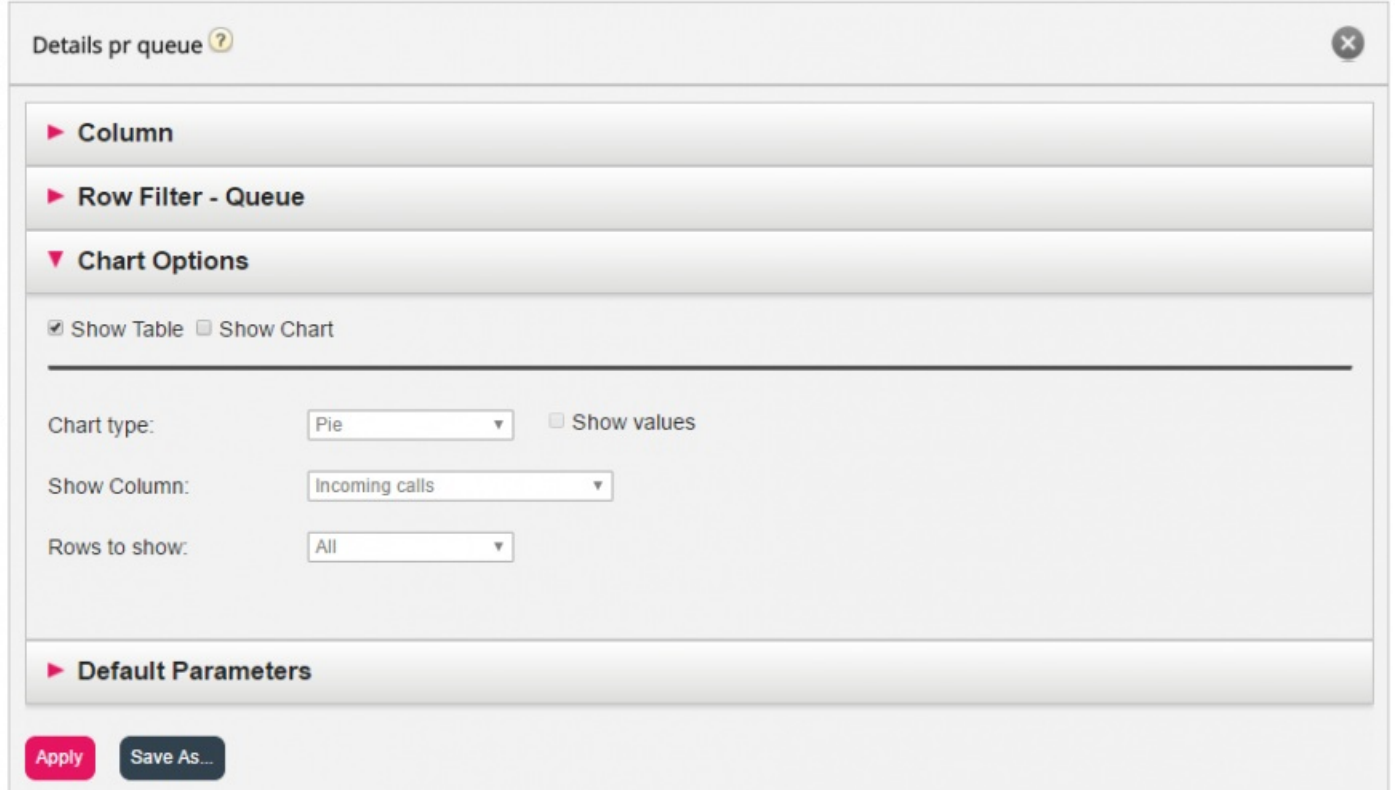

Om du vill begränsa vilka rader som ska inkluderas i diagrammet (utöver de översta x raderna), kan du använda radfiltret och manuellt välja rader som ska inkluderas.